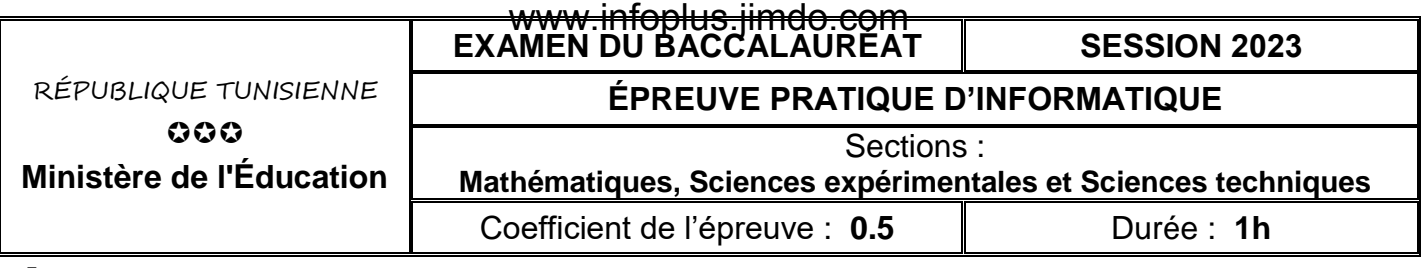

#### *Important* :

*1. Une solution modulaire au problème posé est exigée.*

*2. Dans le répertoire Bac2023, créez un dossier de travail ayant comme nom votre numéro d'inscription (6 chiffres) et dans lequel vous devez enregistrer, au fur et à mesure, tous les fichiers solution à ce sujet.*

## **Succession parfaite**

On se propose de concevoir une interface graphique permettant de saisir deux nombres **positifs M** et **N** puis de vérifier s'ils forment une **succession parfaite** ou non.

Une succession parfaite de deux nombres positifs **M** et **N** est une chaîne de caractères **ch** formée par une succession de chiffres consécutifs distincts où le **pas** de la succession est égal à **1**. Cette chaîne est obtenue en concaténant les chiffres de **M** et **N** puis en les triant dans l'ordre croissant.

#### **Exemples :**

- Pour M=2748 et N=365, **ch** = "2345678". Les chiffres de **ch** forment une **succession parfaite**. En effet, le **pas** de la succession est égal à **1** entre tous les chiffres de **ch**.
- Pour M=8473 et N=546, **ch** = "3**44**5678". Les chiffres de **ch** ne forment pas une **succession parfaite**. En effet, le **pas** de la succession est différent de **1** entre le deuxième et le troisième chiffre.
- Pour M=2748 et N=956, **ch** = "**24**56789". Les chiffres de **ch** ne forment pas une **succession parfaite**. En effet, le **pas** de la succession est différent de **1** entre le premier et le deuxième chiffre.

L'interface graphique à concevoir contient les éléments suivants, comme l'illustre la capture d'écran ci-dessous :

- Un label contenant le texte " **Succession parfaite**"
- $\blacksquare$  Un label contenant le texte " $\mathbf{M} =$  "
- Une zone de saisie pour la saisie du nombre **M**
- Un label contenant le texte " **N=** "
- Une zone de saisie pour la saisie du nombre **N**
- Un label pour afficher le message adéquat
- Un bouton intitulé "**Vérifier**"

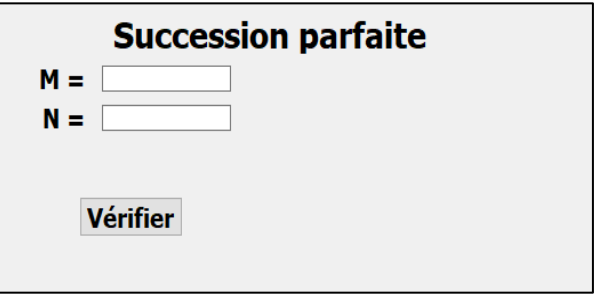

### **Travail demandé :**

- 1) Concevoir l'interface graphique présentée précédemment et l'enregistrer sous le nom **InterfaceSuccession**.
- 2) Créer un programme Python et l'enregistrer sous le nom **Succession**, dans lequel, il est demandé :
	- a) de développer une fonction nommée **Verifier (M,N)** qui permet de vérifier si **M** et **N** forment une succession parfaite ou non.

### www.infoplus.jimdo.com

- b) de développer un module **Play** qui s'exécute suite à un clic sur le bouton "**Vérifier**", permettant :
	- de récupérer les deux entiers **M** et **N** saisis qui doivent être positifs.
	- d'exploiter la fonction **Verifier (M,N)** afin d'afficher le message adéquat via le **label** dédié à l'affichage dans l'interface graphique **InterfaceSuccession**.
- c) d'ajouter les instructions permettant d'exploiter l'interface graphique intitulée **InterfaceSuccession** en se référant à l'annexe ci-après.

**N.B. :** *l'affichage doit être conforme aux exemples d'exécutions suivants* :

### *Exemples d'exécutions :*

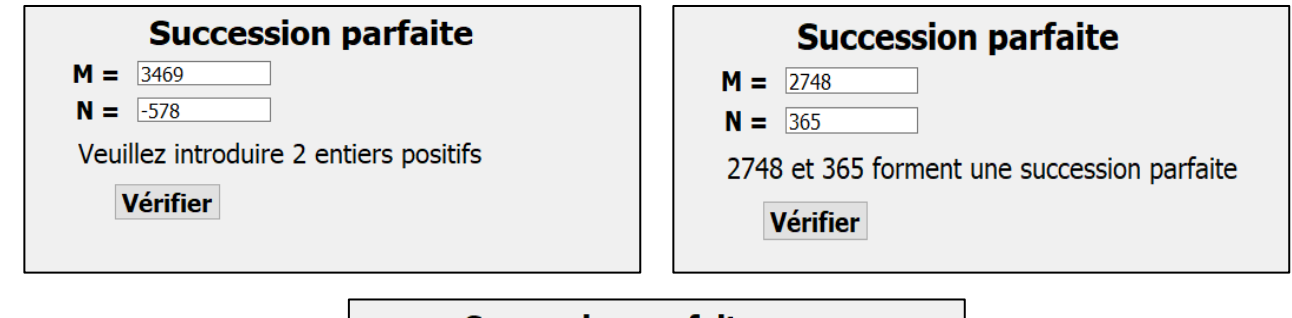

## **Succession parfaite**

 $M = \sqrt{8473}$  $N = 546$ 

8473 et 546 ne forment pas une succession parfaite

Vérifier

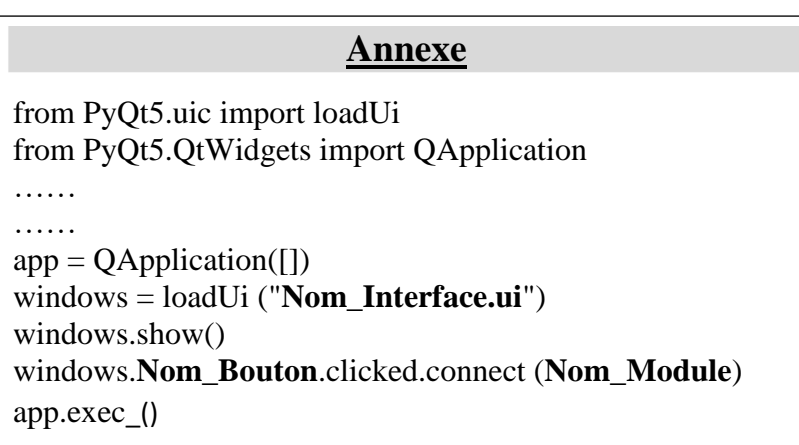

# **Grille d'évaluation**

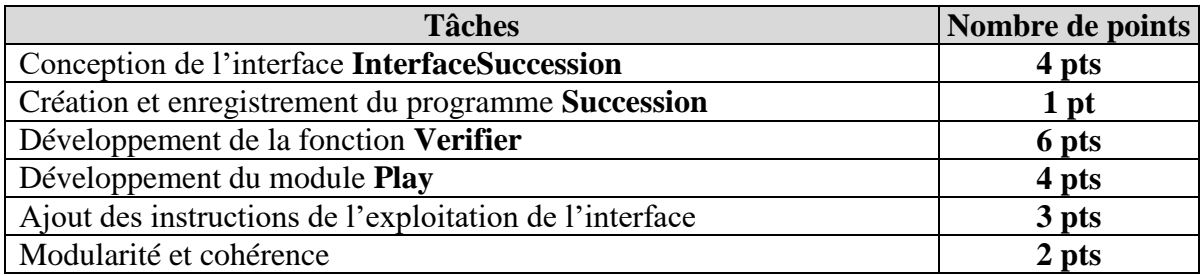